## DER DATENTYP BINÄRBAUM – SCHNITTSTELLE

```
{ ------------------------------------------------------------------------------------------ }
{ }
{ Die Unit stellt einen inhaltslosen Datentypen TBinBaum zur Verfügung. Um einen Binärbaum }
{ mit Inhalt zu erhalten, muss eine hiervon abgeleitete Klasse erstellt werden, z. B.: }
{ }
 { type TIntBinBaum = class(TBinBaum) }
{ public }
      { Wurzelinhalt: integer; }
       { constructor Create(w: Integer); }
       { function WurzelinhaltToString: string; override; }
{ end; }
{ }
 { Ein Binärbaum kann entweder leer sein (NIL) oder eine Wurzel mit zwei evtl. leeren }
 { Teilbäumen rtb, ltb }
{ }
                     { ------------------------------------------------ Tool zum Binärbaum, (C) 2001 D. Garmann - }
```
**unit** Binbaum;

## **interface**

## **type**

```
TBinBaum = class
 private
  ltb, rtb: TBinBaum;
 public
  constructor Create;
    { Erzeugt ein Blatt, d.h. "leeres Element mit rtb = ltb = NIL }
  destructor Destroy;
     { Zerstört das Element inklusive seiner Teilbäume }
  function Leer: boolean;
    { Liefert "true" wenn der Baum leer ist, d. h. der Baum ist = NIL }
  function WurzelinhaltToString: string; virtual; abstract;
     { Abstrakte Methode zur Darstellung des Inhalts auf dem Bildschirm (Editfeld,etc.)}
  function LinkerTeilbaum: TBinBaum;
    { Liefert den Linken Teilbaum im Funktionsergebnis zurück. }
  function RechterTeilbaum: TBinBaum;
     { Liefert den Rechten Teilbaum im Funktionsergebnis zurück. }
  procedure FuegeTeilbaumLinksAn(tb: TBinBaum);
     { Fügt einen Teilbaum an das aktuelle Baumelement links an. }
     { VORSICHT! Ein eventuell vorhandener linker Teilbaum geht verloren! }
  procedure FuegeTeilbaumRechtsAn(tb: TBinBaum);
     { Fügt einen Teilbaum an das aktuelle Baumelement rechts an. }
     { VORSICHT! Ein eventuell vorhandener rechter Teilbaum geht verloren! }
  function LinksLeer: Boolean;
     { Liefert "true" wenn der linke Teilbaum leer ist, d. h. ltb = NIL }
     { VORSICHT! Ein leerer Baum hat keinen linken Teilbaum => Laufzeitfehler }
  function RechtsLeer: Boolean;
     { Liefert "true" wenn der rechte Teilbaum leer ist, d. h. rtb = NIL }
     { VORSICHT! Ein leerer Baum hat keinen rechten Teilbaum => Laufzeitfehler }
  function IstBlatt: Boolean;
    { Liefert "true", wenn das aktuelle Element leere Teilbäume hat. }
  function ErsetztDurchLinkenTeilbaum: TBinBaum;
    { Liefert den Linken Teilbaum im Funktionsergebnis zurück und LÖSCHT den Rest. }
   function ErsetztDurchRechtenTeilbaum: TBinBaum;
     { Liefert den Rechten Teilbaum im Funktionsergebnis zurück und LÖSCHT den Rest. }
 end;
```
Grafisch lässt sich dieser Datentyp wie folgt darstellen: **var** B: TBinBaum;

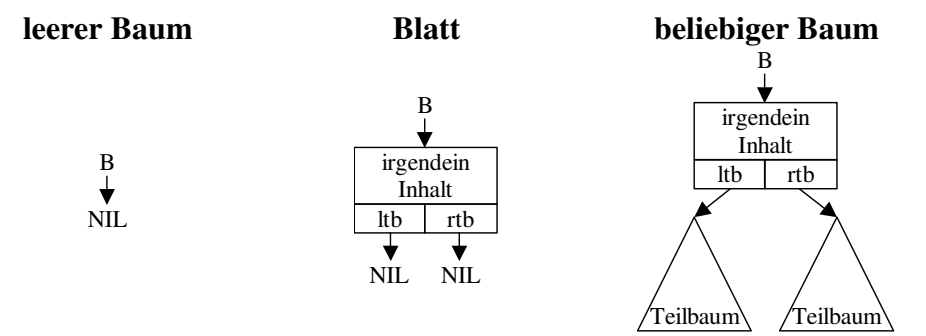